# Precious Possessions

## NOTEBOOK PAGE

### Materials:

- $\cdot$  Cardstock white
- Ruler
- Double-sided foam dimensional
- Double-sided tape
- Scissors
- Glue
- Coloring pencils, crayons or markers
- Notebook Templates: Main Page, A & B (BW) or Main Page, C & D (color)

### The Tower of Babel

Genesis 6:14 - 8:4

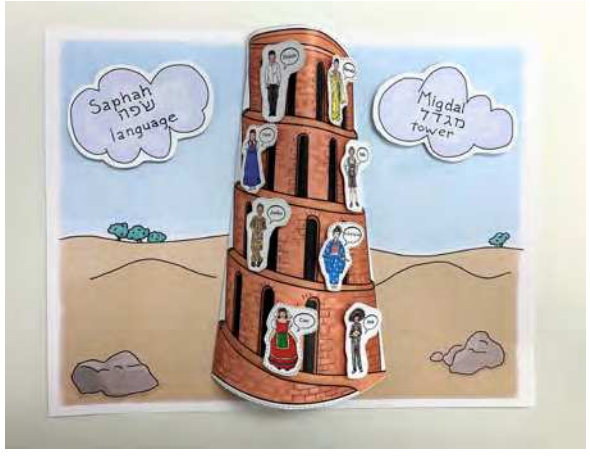

#### **Parent/Teacher Preparation:**

• Print Notebook Templates of choice on white cardstock.

### Instructions for the Notebook Page:

- If using BW Templates, color using medium of choice.
- Cut out all Template pieces. (P1)
- Using a ruler, fold the tabs inward on the tower. (P2a, P2b)

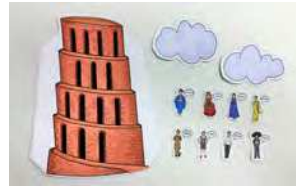

P1

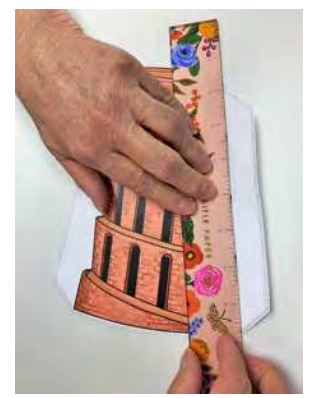

P2a

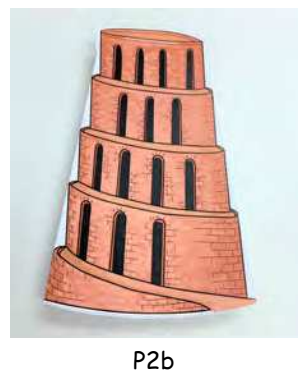

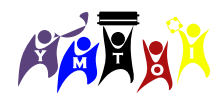

### Instructions for the Notebook Page cont'd:

#### **Adding the International Children**

- Adhere a foam dimensional to the back of the international children. (P3)
- Place the children on each tower level as desired. (P4a, P4b)

### **Main Page**

- Run a line of double-sided tape onto the indicators on the Main Page. (P5)
- Place the folded tabs on the double-sided tape to secure to page. (P6a, P6b)

#### **Hebrew Words**

- On one cloud, write the following: (P7)
	- **Language**) 3 **שׂפה** (2 **Saphah**) 1¾
- $\bullet$  On the other cloud, write the following: (P8)
	- ¾ 1) **Migdal** 2) **מגדל** 3 (**Tower**
- Adhere a foam dimensional to the back of each cloud and place the cloud on the Main Page on both sides of the tower. (P9)

You now have a visual representation of the Tower of Babel as well as some children representing some of the languages that began as a result of that incident.

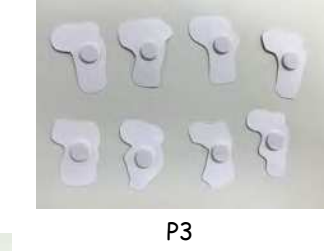

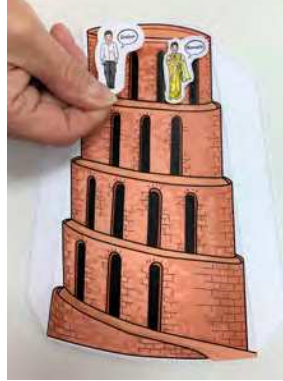

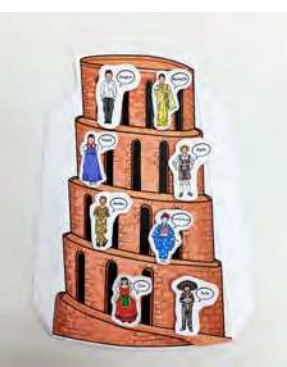

P4a

P4b

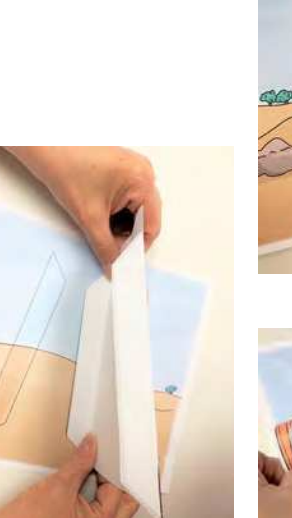

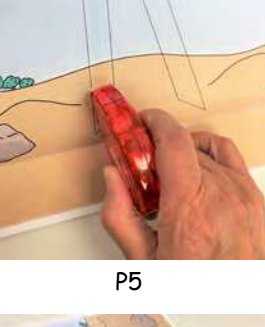

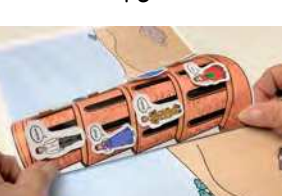

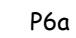

P6b

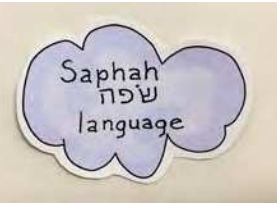

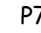

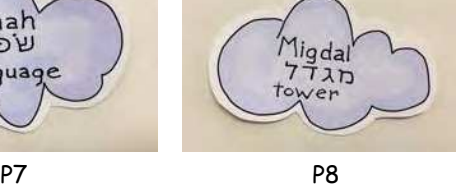

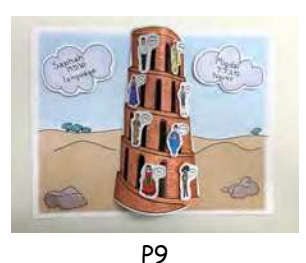

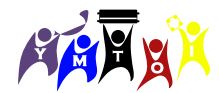